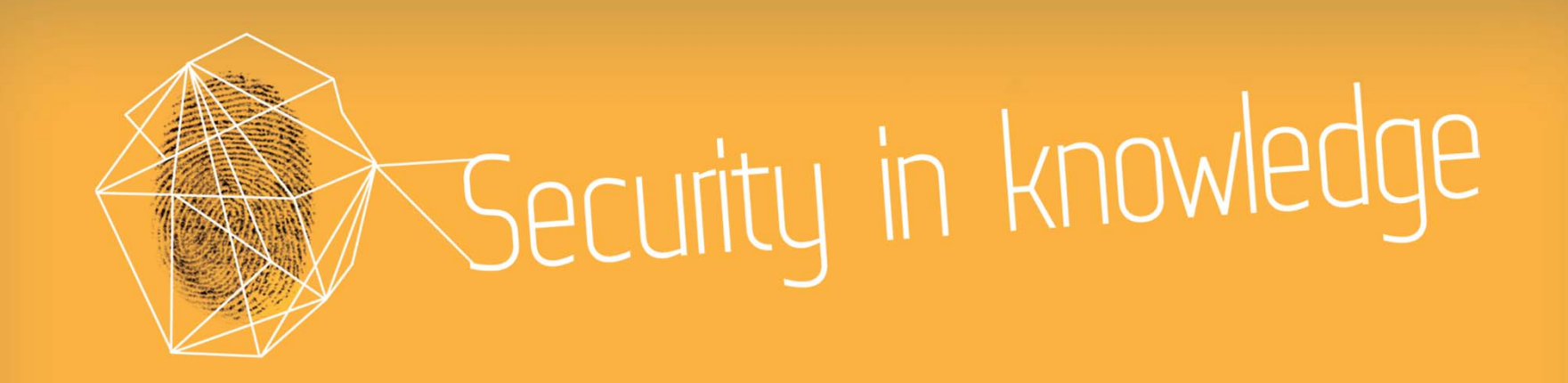

### Why Does Database Patching Require A PhD?

Amichai Shulman, CTO

Michael Cherny, Data Security Research TL

IMPERVA

**RSACONFERENCE** EUROPE 2013

Session ID: ADS-W10 Session Classification: Advanced

### **Presenters**

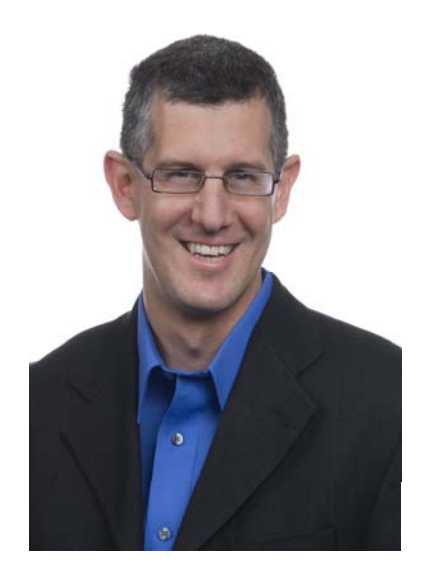

### ►CTO

- ▶ 25 years in Software Industry
- ▶ 20 years in Information **Security**

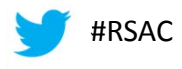

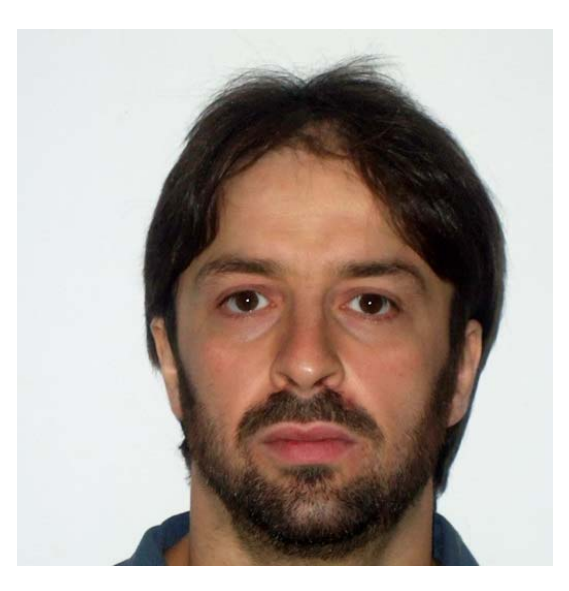

- ►Leading Data Security Research
- ▶ 17 years in Software Industry
- ▶ 13 years in Information **Security**

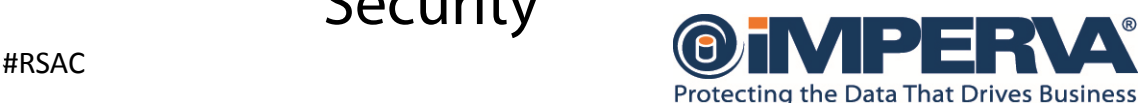

# Agenda

- ►Vulnerability publishing and disclosure
- ▶ Oracle patching process review
- ▶ Oracle patch review process
- ►Finding the light
- ►My evil twin
- ▶ Risk management
- ▶ What we suggest

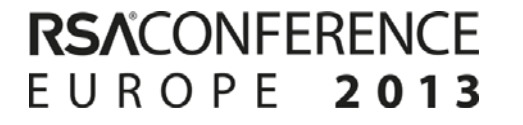

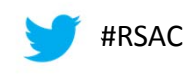

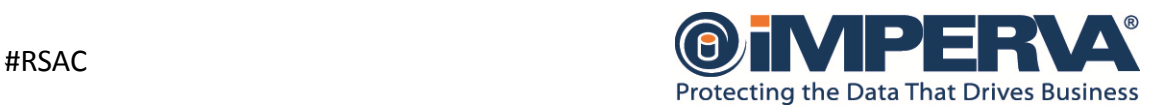

## Vulnerability publishing and disclosure

- ► Usually discovered by third party
- ► Usually made public by vendor
	- ►In some cases years after vulnerability discovery
- ► Security by obscurity is a vendor's choice
- ► Patch or nothing approach
- ▶ Real details almost never disclosed by vendor
- ► Customers are left to quesswork

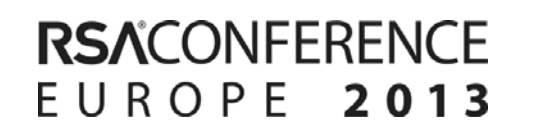

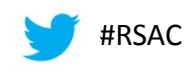

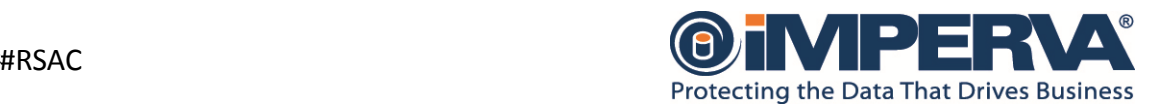

## Oracle patching process review

- ► Every 3 month security patch is released
- ► Technical procedure being improved over the years
- ► Risk matrix documentation being improved over the years
- ▶ Real nature of vulnerabilities are not disclosed
- ►Workaround are suggested only if forced by 'irresponsible' disclosure

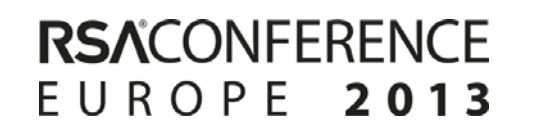

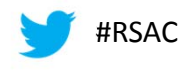

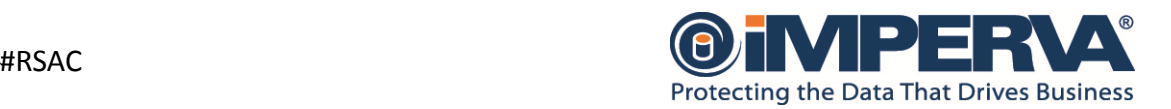

## Example

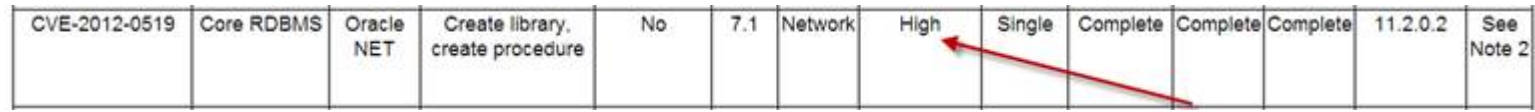

- CVE-Vulnerability in the Core RDBMS component of Oracle Database Server. This vulnerability requires Create library, create
- 2012procedure privileges for a successful attack. The supported version that is affected is 11.2.0.2. Very difficult to exploit
- 0519 vulnerability allows successful authenticated network attacks via Oracle NET. Successful attack of this vulnerability can result in unauthorized Operating System takeover including arbitrary code execution.

#### TeamSHATTER's Analysis Of The April 2012 Oracle CPU

Posted April 18, 2012 by ALEX ROTHACKER in ORACLE, ORACLE, SECURITY ADVISC with 0 COMMENTS

• CVE-2012-0519: This vulnerability affects installations on allows a complete takeover of the host and database. A po remove the MS C runtime (msvcrt71.dll) from the Oracle 11 (bin). Testing should be done before implementing this work

### **TeamSHATTER**

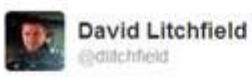

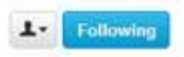

CVE-2012-0519 <sup>2</sup>Oracle shipped the MSC runtime (msvcr71.dll) in the Oracle 11gR2 home directory (bin). Call system() after create library...

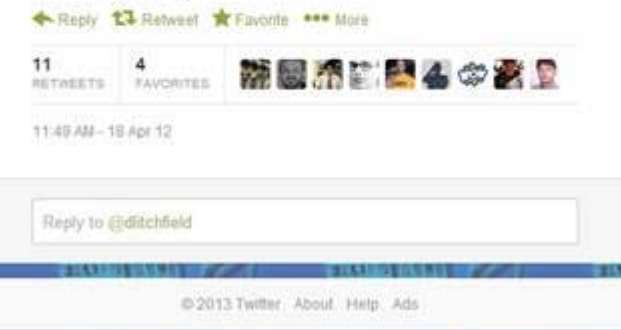

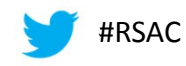

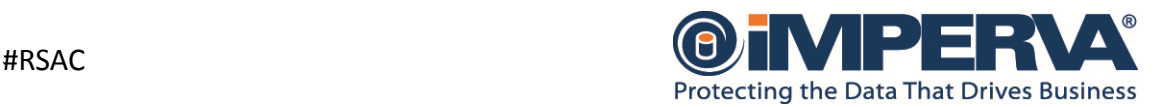

### Oracle patch review process

- ► Security vendors are following Oracle CPUs
- ►Vulnerability assessment
- ►Virtual patching
- ► Security vendors are left in the dark
- ▶ Security product updates are slowed
- ► Customers with longer patching cycle are left without alternative

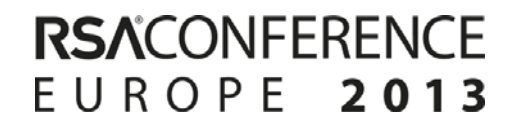

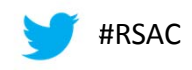

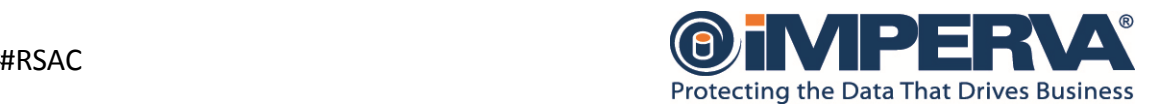

### Oracle patch review process (cont.)

- ▶ Review what Oracle published
- $\blacktriangleright$  Read between the lines of risk matrix
- ► For every CVE search for clues published by third party researchers
- ► Unpack new packages and compare to previous version
- ▶ Reverse engineer vulnerability

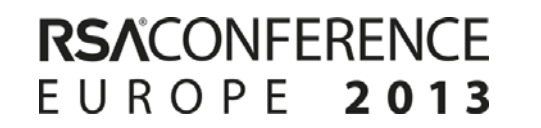

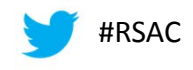

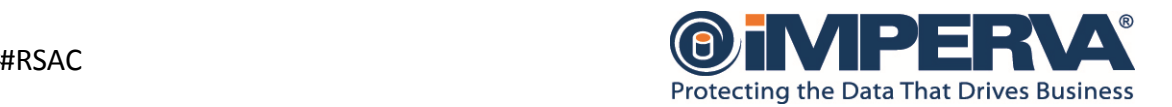

# Finding the light

### $\triangleright$  CVE-2011-3512

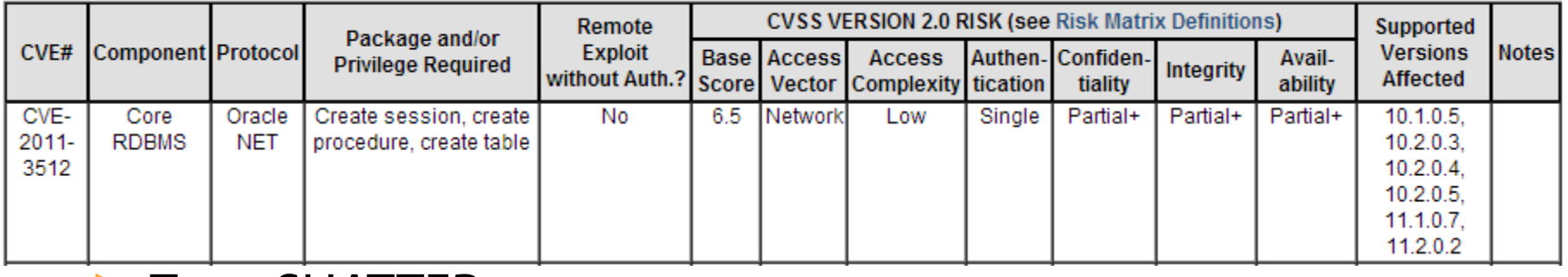

### ►TeamSHATTER:

- ► SQL Injection Vulnerability in Oracle DROP INDEX for spatial datatypes.
- ► Oracle Database supports spatial datatypes. A vulnerability exists in the handling of spatial indexes. Users with create table and create procedure privileges can elevate their privileges to SYSDBA (CVE-2011-3512).
- ► Fix: Apply Oracle Critical Patch Update October 2011 available at Oracle Support.

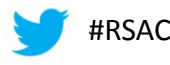

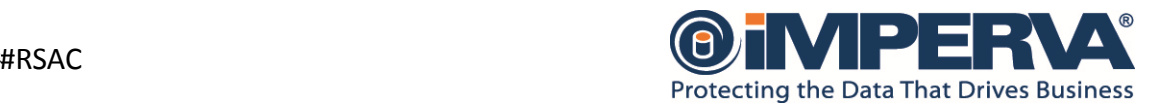

# Demo – from darkness to light

# Security in knowledge

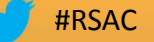

# My evil twin

### ► Being my twin, same knowledge is gathered ▶ Being evil...

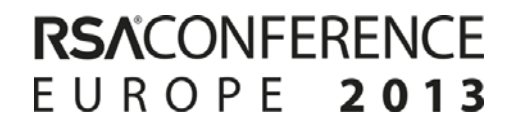

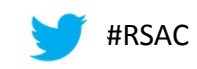

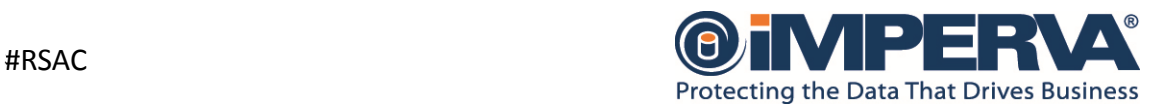

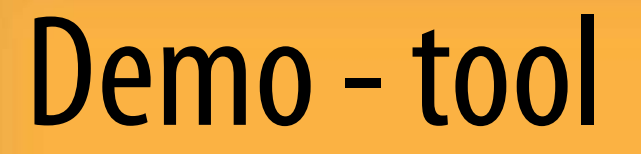

# Security in knowledge

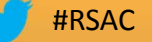

### Risk management

- ► DB owners cannot complete a reasonable risk assessment process
- ►Non-informed security decisions are made with respect to their mission critical systems

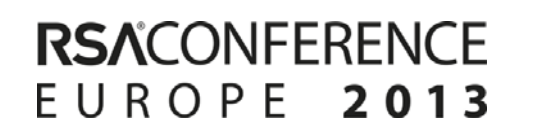

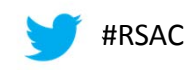

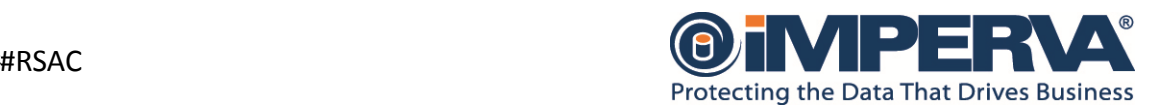

### What we suggest

► Knowing the true nature of vulnerability:

- ►Enables true risk assessment by DB owners
- ► Workarounds can be implemented
	- ►Uninstall vulnerable package
	- ►Implementing controls (monitor index creating with susceptible names)
- ► Security professionals can provide the immediate necessary assistance

►Vendors should implement responsible information sharing procedures

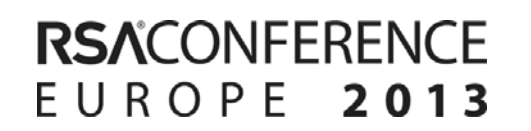

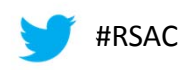

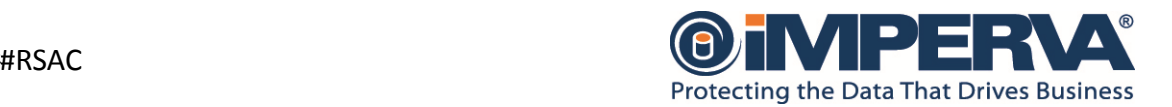

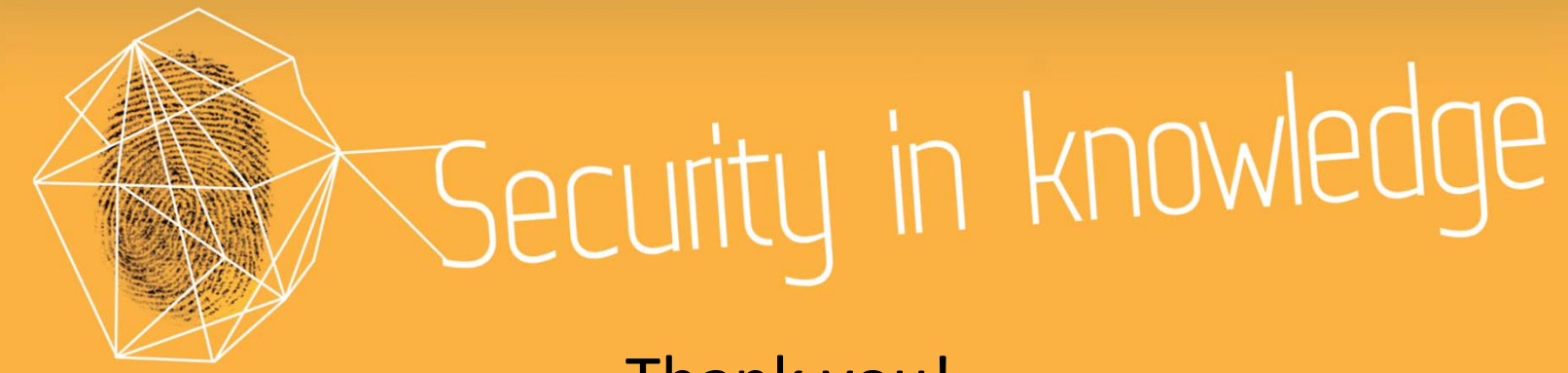

Thank you!

Amichai Shulman, CTO

shulman@imperva.com

Michael Cherny, Data Security Research TL

cherny@imperva.com

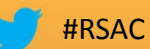

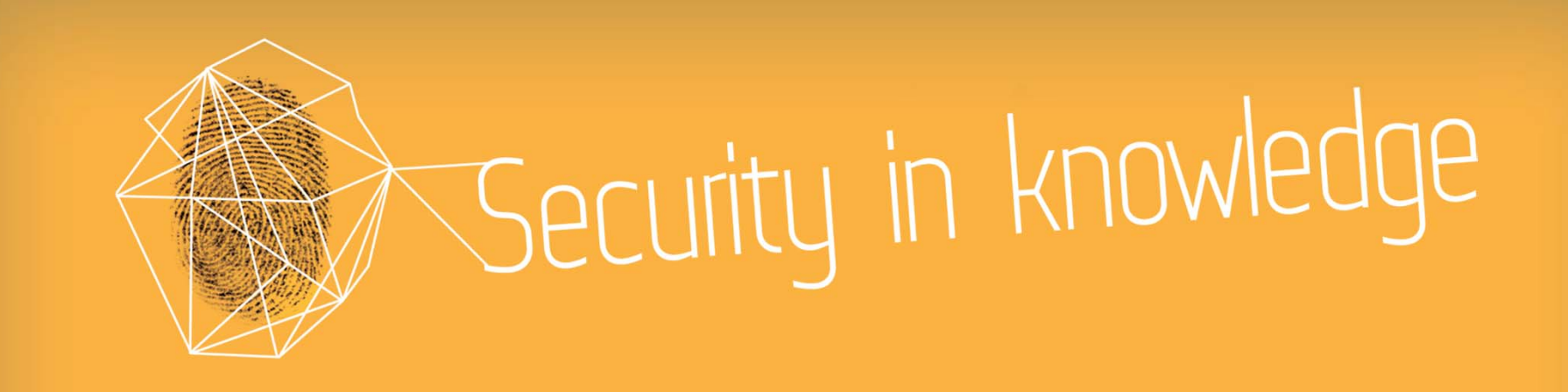

### **RSACONFERENCE** EUROPE 2013

Session ID:Session Classification:

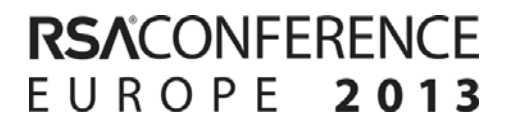

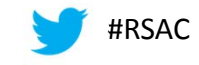

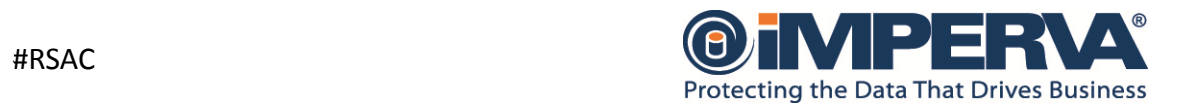

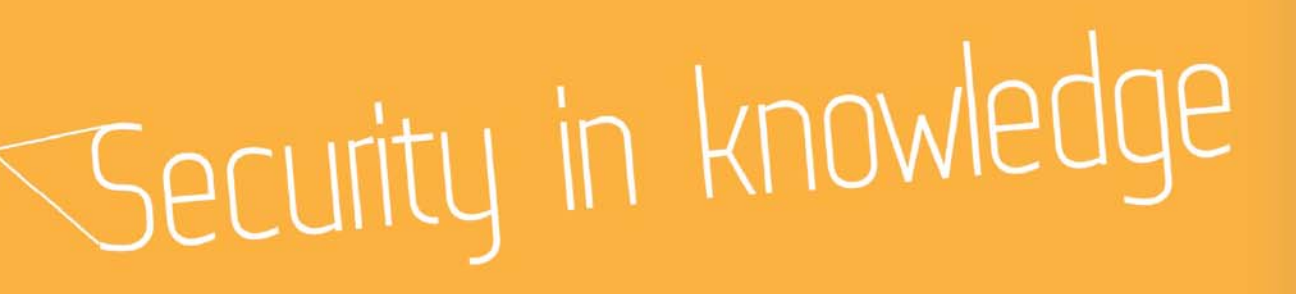

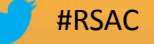

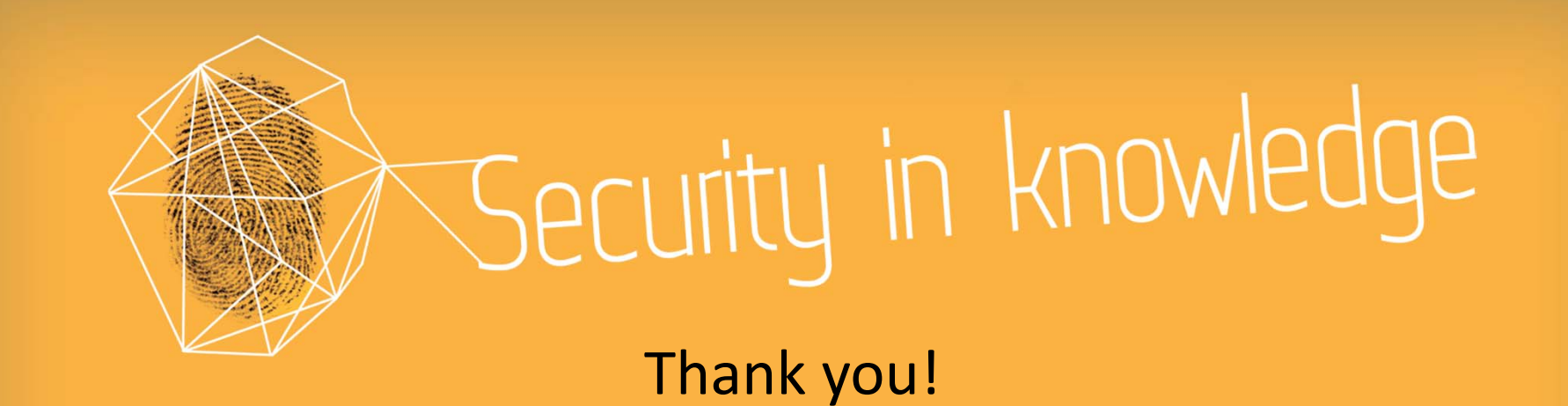

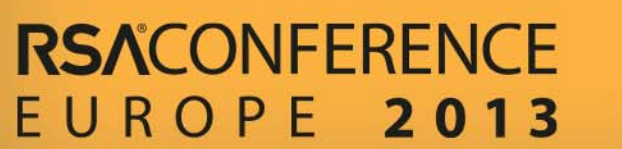

#RSAC

# PLEASE READ

- Background art, fonts, and the color palette have been formatted for you in the Slide Master.
- The fonts for this presentation are **Myriad Pro Cond** (titles) and **Myriad Pro** (body text) . Please use only these fonts, or their Mac equivalents.
- Line‐spacing for bullets has been set for you. There should **not** be <sup>a</sup> need to add an extra "carriage return" (Enter key) between bullets.
- Read the "Helpful Hints" provided in the notes page (in the "View" menu) of this slide.

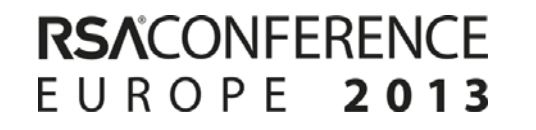

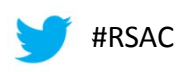

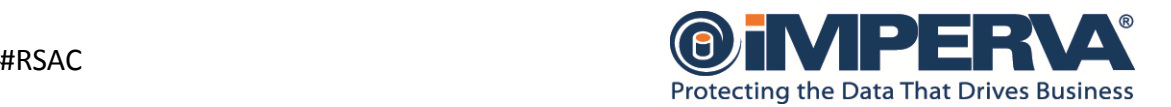

## USING THIS TEMPLATE

There are 4pre‐formatted slide layouts for you to use. These can be accessed in the **LAYOUT** window of the **HOME** ribbon

**RSACONFERENCE** 

EUROPE 2013

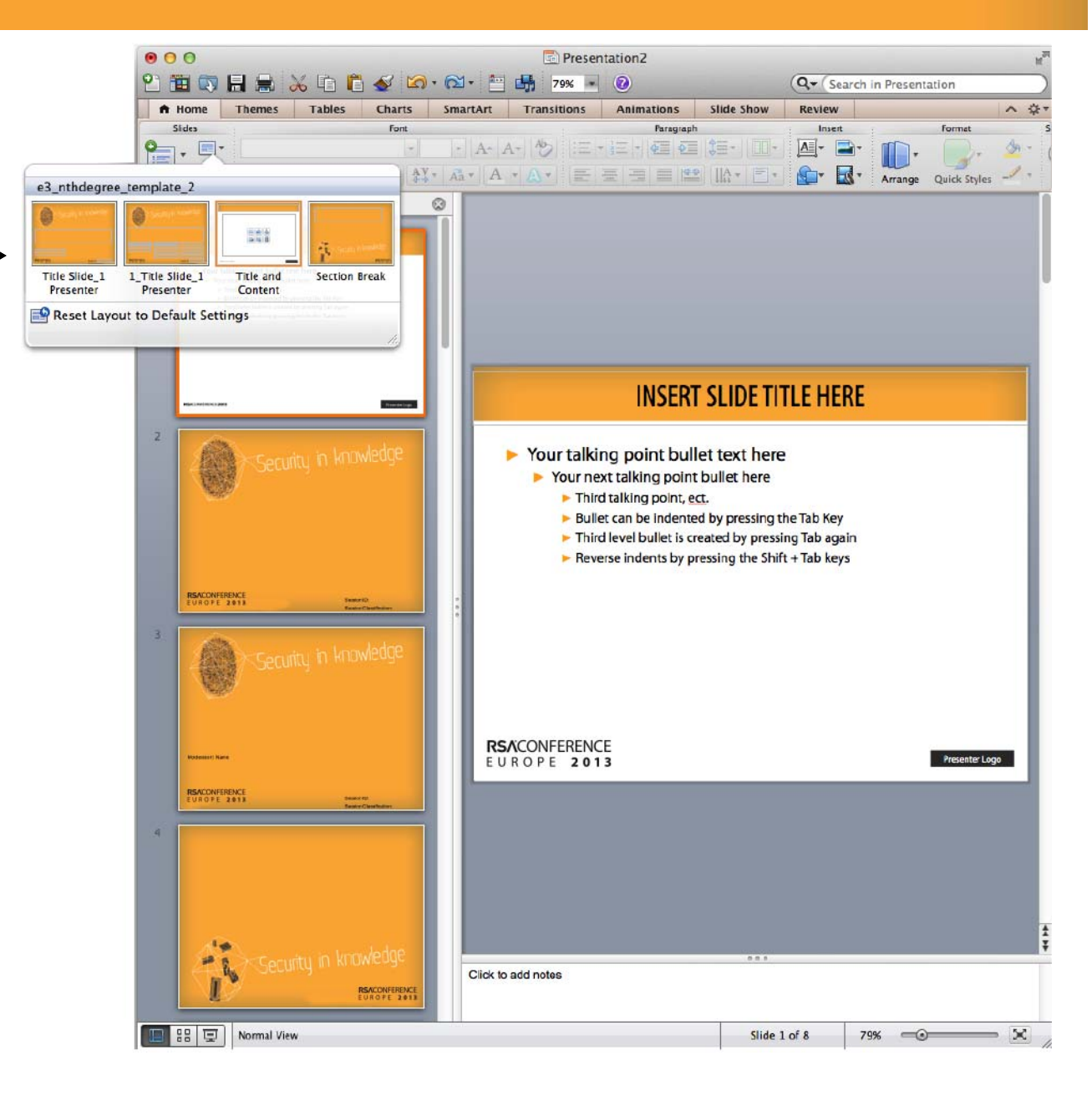

# USING THIS TEMPLATE

This template has been designed to allow you to insert your own logo in the lower right corner of the content slide.

### **To insert:**

- 1. View > Slide Master
- 2. In the left-hand window, scroll to the top and click on the uppermost template. (Important! Do not skip this step!)
- 3. Click on the placeholder box at lower right and delete
- 4. Insert > Picture and browse to your logo art
- 5.Resize logo art as needed
- 6.View>Normal

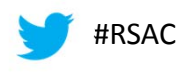

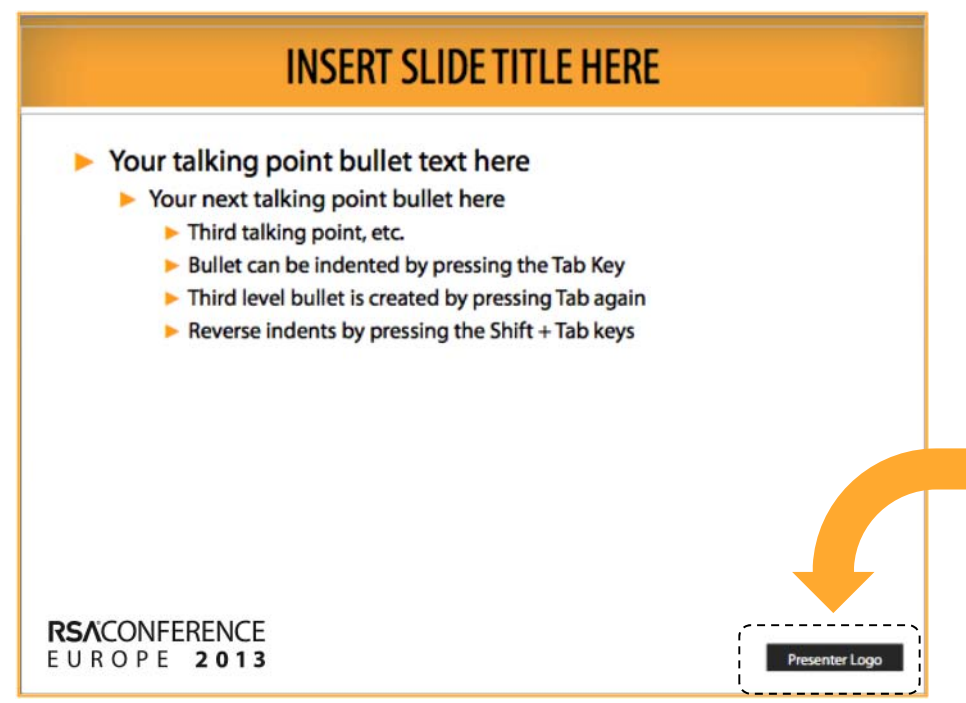

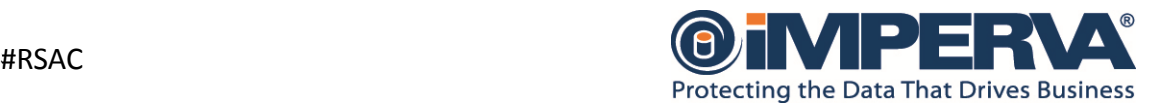